# Text To Speech - Kotlin Texto para Fala - Kotlin

Prof. Me. Hélio Esperidião

# Text-to-Speech

Produz artificialmente a fala humana.

Um sistema de computação utilizado para este propósito é denominado sintetizador de fala, e pode ser implementado em software ou hardware.

Um sistema texto-fala (TTS, na sigla em inglês) converte texto ortográfico em fala.

## imports

import androidx.appcompat.app.AppCompatActivity import android.os.Bundle import android.speech.tts.TextToSpeech

import android.widget.Button

import java.util.Locale

### Interface: TextToSpeech.OnInitListener

class MainActivity : AppCompatActivity(), TextToSpeech.OnInitListener {

### Atributos

#### lateinit var textToSpeech: TextToSpeech

# onCreate()

override fun onCreate(savedInstanceState: Bundle?) { super.onCreate(savedInstanceState) setContentView(R.layout.*activity\_main*) //inicializar o objeto TextToSpeech textToSpeech = TextToSpeech(this, this) //instancia do botão var botaoParaFalar: Button = findViewById(R.id.*button*)

**}**

//define um ouvidor para o evento click botaoParaFalar!!.setOnClickListener **{** //chama o método falar e passa como paramentro o texto que será falado. falar("Ola mundo ")

# onInit(): método da interface. Obrigatória para inicializar o TTS

override fun onInit(status: Int) { if (status == TextToSpeech.*SUCCESS*) { val localeBR = Locale("pt", "BR") val result = textToSpeech!!.setLanguage(localeBR) }

}

onDestroy() : Método obrigatório da interface. Utilizado para desalocar recursos alocados para o TS-

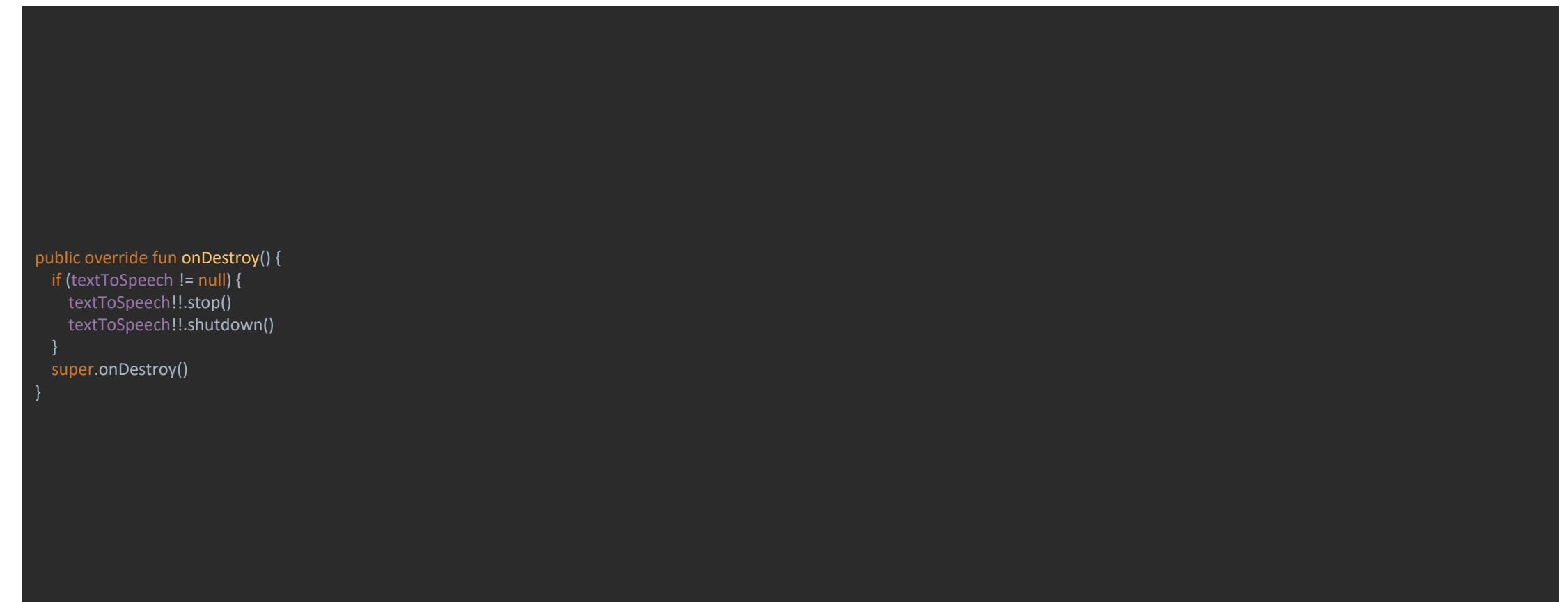

#### falar(falar:String): método que recebe um texto e apresenta o áudio do texto corresponte.

private fun falar(falar:String) {

}

textToSpeech!!.speak(falar, TextToSpeech.*QUEUE\_FLUSH*, null,null)